# Active Databases Part 1: Introduction

**CS561** 

## Active Databases

- Triggers and rules are developed for data integrity **and constraints**
- ! **Triggers make "passive" database** "**active**"  $\Box$  Database reacts to certain situations

#### ■ Event Condition **Action rule:**

- $\Box$  on event insert/update/delete,
- $\Box$  if condition C is true
- $\Box$  then do action A

# Brief History

- 1975: Idea of "integrity constraints"
- Mid 1980-1990: research in constraints & triggers  $\Box$  Languages and algorithms
- SQL-92: constraints
	- $\Box$  Key constraints; referential integrity, domain constraints Declarative spec and procedural interpretation
- SQL-99: triggers/ECA (limited)
	- $\Box$  Early acceptance; Widely-varying support in products; "execution semantics" differ, how far to go ?

# Event-Condition-Action (ECA)

### **E**vent occurs in databases  $\Box$  addition of new row, deletion of row by DBMS

- **Conditions are checked**  $\Box$  SQL condition
- **E** Actions are executed if conditions are satisfied  $\Box$  SQL + procedures
	- $\Box$  All data actions performed by the trigger execute within the same transaction in which the trigger fires,

# **Triggers**

- ! A procedure that runs automatically when a certain event occurs in the DBMS
- Implementation of the ECA rules

#### ! **The procedure performs some actions, e.g.,**

- **Check certain values**
- **Fill in some values**
- Inserts/deletes/updates other records
- Check that some business constraints are satisfied
- Cancel or roll back forbidden actions

## Database Triggers in SQL

- Available in most enterprise DBMSs (Oracle, IBM DB2, MS SQL server) and some public domain DBMSs (Postgres)
- Some vendor DBMS permit native extensions to SQL for specifying the triggers □ e.g. PL/SQL in Oracle, Transact SQL in MS SQL Server
- Some DBMS extend the triggers beyond tables  $\Box$  for example also to views as in Oracle

# Trigger Components

#### ! **Three components**

- **Event:** When this event happens, the trigger is activated
- □ **Condition (optional):** If the condition is true, the trigger executes, otherwise skipped
- □ **Action:** The actions performed by the trigger

#### ! **Semantics**

□ When the **Event** occurs and **Condition** is true, execute the **Action** 

## Types of SQL Triggers

- **E** How many times should the trigger body execute when the triggering event takes place?
	- **Per statement:** the trigger body executes once for the triggering event. This is the default.
	- □ **For each row:** the trigger body executes once for each row affected by the triggering event.
- When the trigger can be fired
	- $\Box$  Relative to the execution of an SQL DML statement (**before** or **after** or instead of it)
	- $\Box$  Exactly in a situation depending on specific system resources (e.g. signal from system clock)

## Statement and Row Triggers

#### **Example 1: Monitoring Statement Events**

**SQL> INSERT INTO dept (deptno, dname, loc) 2 VALUES (50, 'EDUCATION', 'NEW YORK');** 

Execute only once even if multiple rows affected

#### **Example 2: Monitoring Row Events**

```
SQL> UPDATE emp 
   2 SET sal = sal * 1.1 
   3 WHERE deptno = 30;
```
Execute for each row of table affected by event

# Granularity of Event

! An UPDATE or DELETE statement may update (or delete) many records at the same time

May insert many records in the same statement as well

- ! **Does the trigger execute for each updated or deleted record, or once for the entire statement ?** 
	- □ We define such granularity

That is the event That is the timing

**Create Trigger** *<name>*  **Before| After Insert| Update| Delete** 

**For Each Row | For Each Statement** 

That is the granularity

**….** 

## Firing Sequence of Database Triggers on Multiple Rows

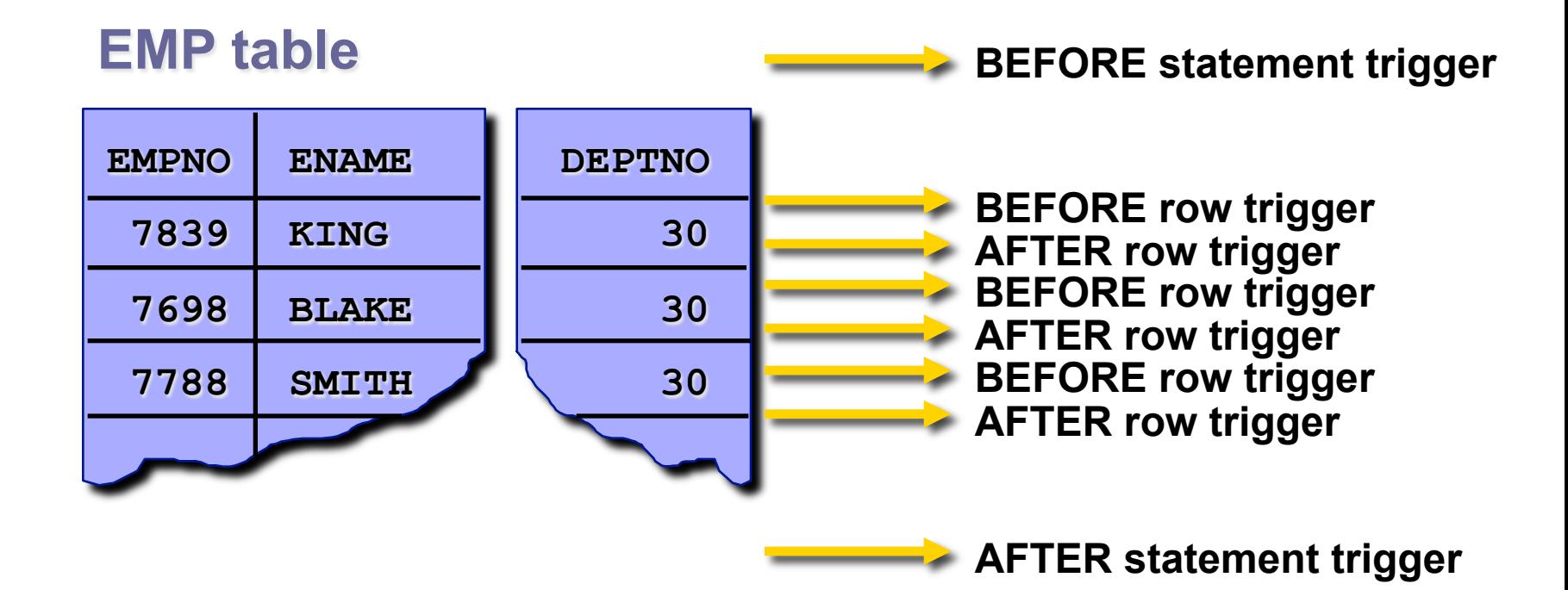

## Example: Logging Operations

```
SQL> CREATE TRIGGER increase_salary_trg
  2 AFTER UPDATE OF sal
  3 ON emp
  4 BEGIN 
       if :new.sal > :old.sal Then 
  5 INSERT INTO sal_hist(increased, changedOn) 
  6 VALUES (ʻYES', SYSDATE); 
       end; 
  7 END; 
  8 /
```
Target: emp table

Trigger name: increase salary trg **Timing:** The AFTER executing the statement Triggering event: UPDATE of sal column Trigger action: **INSERT values INTO** sal hist table

# Example: Checking Values

**If the employee salary increased by more than 10%, make sure the 'comment' field is not empty and its value has changed, otherwise reject the update** 

```
Create Trigger EmpSal
Before Update On Employee 
Referencing 
          OLD ROW AS oldRec, 
          NEW ROW AS newRec
For Each Row 
Begin 
     IF (newRec.salary > oldRec.salary * 1.10) Then 
        IF (newRec.comment = '' or newRec.comment is null or 
           newRec.comment = oldRec.comment) 
           RAISE APPLICATION ERROR(-20004, 'Comment field not correct');
       End IF;
     End IF; 
End;
```
## Example: Using Temp Variable

**If the newly inserted record in employee has null date field, fill it in with the current date** 

**Create Trigger** *EmpDate* **Before Insert On** *Employee*  **Referencing NEW ROW AS** *newRec* **For Each Row Declare** temp date; **Begin**  Select sysdate into temp from dual; **IF (newRec.date is null) Then**  newRec.date := temp; End IF; **End;** 

Define variables

Oracle system table always has the current date

Updating the new value to be inserted

### Example: Calculating Derived Columns

```
SQL>CREATE OR REPLACE TRIGGER derive_commission_trg 
   2 BEFORE UPDATE OF sal ON emp 
   3 FOR EACH ROW 
   4 WHEN (new.job = 'SALESMAN') 
   5 BEGIN 
   6 :new.comm := :old.comm * (:new.sal/:old.sal); 
   7 END; 
   8 /
```
Filtering condition:  $\qquad$  job = 'SALESMAN' Target: emp table Trigger parameters: old, new

Trigger name: derive\_commission\_trg Timing: BEFORE executing the statement Triggering event: UPDATE of sal column Trigger action: calculate the new commission to be updated

## Controlling Triggers using SQL

### ■ Disable/Re-enable database trigger

**ALTER TRIGGER** *trigger\_name**DISABLE* **|** *ENABLE* 

### ■ Disable or Re-enable all triggers for **table**

**ALTER TABLE** *table\_name DISABLE* **|** *ENABLE* **ALL TRIGGERS** 

### ■ Removing a trigger from database

**DROP TRIGGER** *trigger\_name*

## Using Database Triggers

#### **Auditing Table Operations**

 $\Box$  each time a table is updated auditing information is recorded against it

### **□ Tracking Record Value Changes**

 $\Box$  each time a record value is changed the previous value is recorded

#### **Maintenance of Semantic Integrity**

 $\Box$  **e.g.** when the factory is closed, all employees should become unemployed

#### **Storing Derived Data**

**e.g.** the number of items in the trolley should correspond to the current session selection

#### **Security Access Control**

 $\Box$  **e.g.** checking user privileges when accessing sensitive information

## Auditing Table Operations

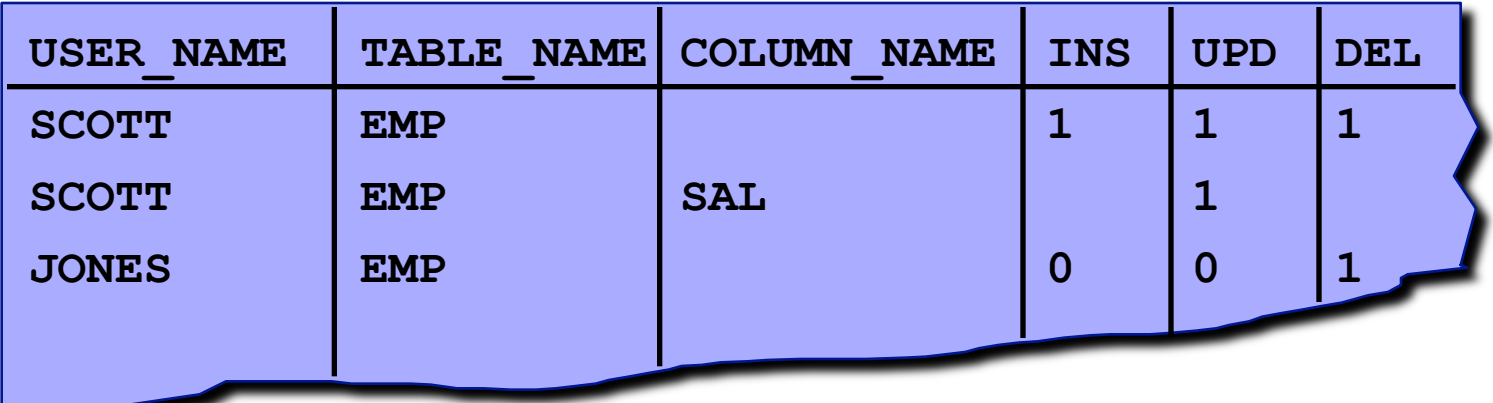

#### **… continuation**

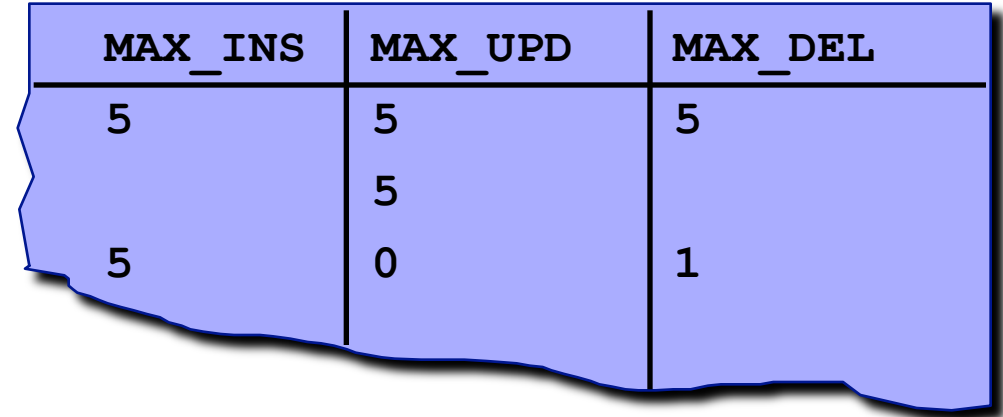

## Example: Counting Statement Execution

```
SQL>CREATE OR REPLACE TRIGGER audit_emp 
  2 AFTER DELETE ON emp 
   3 FOR EACH ROW 
   4 BEGIN 
   5 UPDATE audit_table SET del = del + 1 
   6 WHERE user_name = USER 
 7 AND table_name = 'EMP'
; 
   7 END; 
   8 /
```
Whenever an employee record is deleted from database, counter in an audit table registering the number of deleted rows for current user in system variable USER is incremented.

### Example: Tracing Record Value Changes

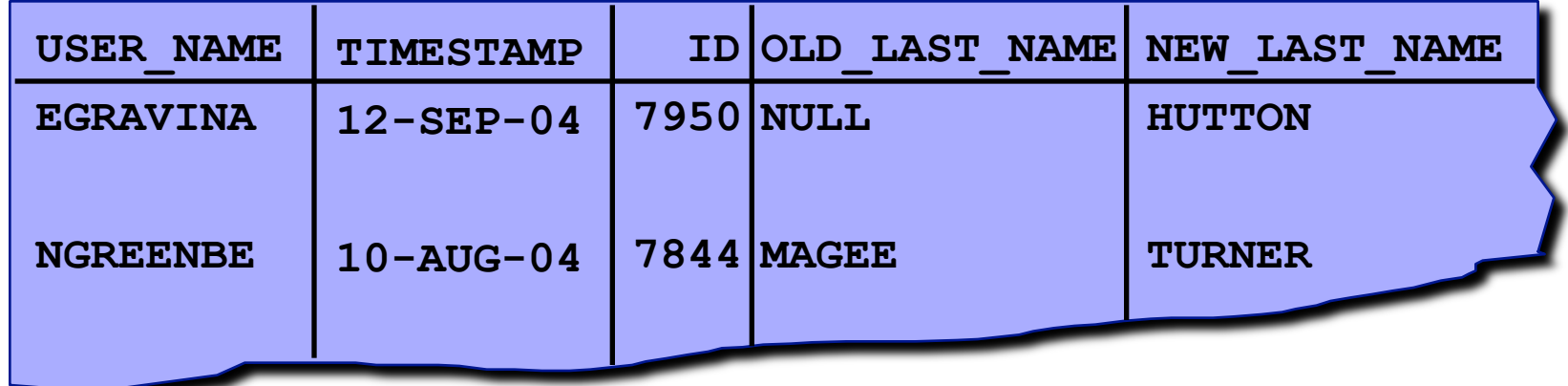

#### **… continuation**

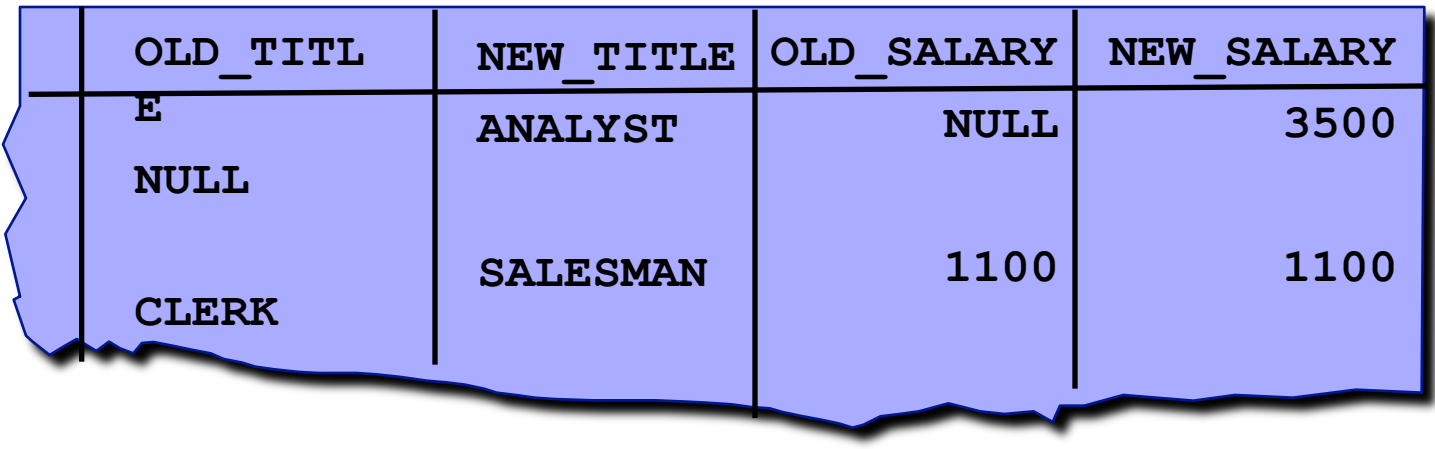

## Example: Recording Changes

**SQL>CREATE OR REPLACE TRIGGER audit\_emp\_values**

```
 2 AFTER UPDATE ON emp
  3 FOR EACH ROW 
  4 BEGIN 
  5 INSERT INTO audit_emp_values (user_name, 
  6 timestamp, id, old_last_name, new_last_name, 
  7 old_title, new_title, old_salary, new_salary) 
  8 VALUES (USER, SYSDATE, :old.empno, :old.ename, 
  9 :new.ename, :old.job, :new.job, 
 10 :old.sal, :new.sal); 
 11 END; 
12 /
```
Whenever some details for an employee are updated, both the previous and new details are recorded in an audit table to allow tracing the history of changes. An insert operation cannot be recorded with this trigger as old.empno has no value.

# Restrictions for Database Triggers

- **Problem:** impossible to determine certain values during execution of a sequence of operations belonging to one and the same transaction
- **Mutating tables:** contain rows which change their values after certain operation and which are used again before the current transaction commits

## Example: Mutating Table

```
SQL> CREATE OR REPLACE TRIGGER emp_count 
   2 AFTER DELETE ON emp 
   3 FOR EACH ROW 
   4 DECLARE 
   5 num INTEGER; 
   6 BEGIN 
   7 SELECT COUNT(*) INTO num FROM emp; 
   8 DBMS_OUTPUT.PUT_LINE(' There are now ' || 
          num || ' employees.'); 
   9 END; 
  10 / 
SQL> DELETE FROM emp 
   2 WHERE deptno = 30; 
ERROR at line 1: 
ORA-04091: table CGMA2.EMP is mutating, trigger/ 
function may not see it 
                                  Under the bar is code entered in SQL-PLUS 
                                  which triggers cascade updates in this case.
                                  Triggers are not executed directly.
```
## Example: Mutating Table (fixed)

```
SQL> CREATE OR REPLACE TRIGGER emp_count 
   2 AFTER DELETE ON emp 
   3 -- FOR EACH ROW 
   4 DECLARE 
   5 num INTEGER; 
   6 BEGIN 
   7 SELECT COUNT(*) INTO num FROM emp; 
   8 DBMS_OUTPUT.PUT_LINE(' There are now ' || 
         num || ' employees.'); 
   9 END; 
  10 / 
SQL> DELETE FROM emp WHERE deptno = 30; 
There are now 8 employees. 
6 rows deleted. 
                               Now the trigger becomes a statement trigger 
                               and the EMP table is no longer mutating.
```
## Summary

### ! **Triggers change databases from "passive" to "active"**

#### ! **Triggers have Event-Condition-Action**

- $\Box$  Fvent:  $I/UI/D$
- $\Box$  Timing: Before/After
- Granularity: Row-level/Statement-level

#### ! **Usage:**

- $\Box$  Auditing Table Operations
- $\Box$  Tracking Record Value Changes
- $\Box$  Maintenance of Semantic Integrity
- $\Box$  Storing Derived Data
- **Security Access Control**

# Active Databases Part 2: Classifications & **Scalability**

#### **CS561**

# Types of Triggers

**Example 20 Senerated:** based on some higher-level specification

 $\Box$  Foreign keys, primary keys, unique constraints, etc.

**E** Handcrafted: usually specific to some application Capture the application semantics

# Why "Generated" Triggers

! Triggers (active rules) are difficult to write correctly

### ■ Idea:

 $\Box$  Trigger application specified at higher level (declarative)

 $\Box$  Automatic generation of actual triggers

Guaranteed Correctness

## Classification of Usage

#### ! **Generated Triggers**

- **Kernel DBMS:** hard coded into kernel
- □ **DBMS services:** enhances database functionality
- **External applications:** creating triggers specific to application

#### ■ Handcrafted Triggers

**External applications:** creating triggers specific to application

# "Generated" Triggers/ DBMS Kernel

#### ! **Referential integrity**

- If foreign key in a table is deleted or updated, it causes an action usually specified by user: set null/cascade
- Primary keys, Unique columns, etc...

#### ! **Materialized views**

- Set of triggers that keep data consistent
	- **Either re-computes view, or**
	- **EXA** Better changes view each time base data is changed

# "Generated" Triggers/ DBMS **Services**

## ■ Alerter

 $\Box$  When data changes, message can be sent to user

### **Replication**

 $\Box$  If a table is copied, a trigger will observe updates to that original table and will change copied table.

### ■ Audit Trails

 $\Box$  Monitoring any changes over a given table

# "Generated" Triggers/ External **Applications**

**I** Workflow management

**External tools with support for generation** of "Process Rules/Models"

# "Handcrafted" Triggers

### **External Applications**

- Straightforward use of triggers
- $\Box$  Application specific
	- Additional forms of "data integrity"
	- Could be used to compute derived columns
	- ! Or, enforce arbitrarily complex application-specific semantics

#### **Examples:**

 $\Box$  Business rules, supply chain management, web applications, etc.

# Challenges

# Challenge : Semantics ?

- What causes a rule to be triggered? (states, ops, transitions)
- At what granularity are rules triggered ? (after tuple change, set level change, transaction, etc).
- What happens when multiples rules are triggered? (arbitrary order, numeric or priorities suggested)
- Can rules trigger each other, or themselves?

In general, many subtle design choices exist !

## Multiple Triggers at Same Event

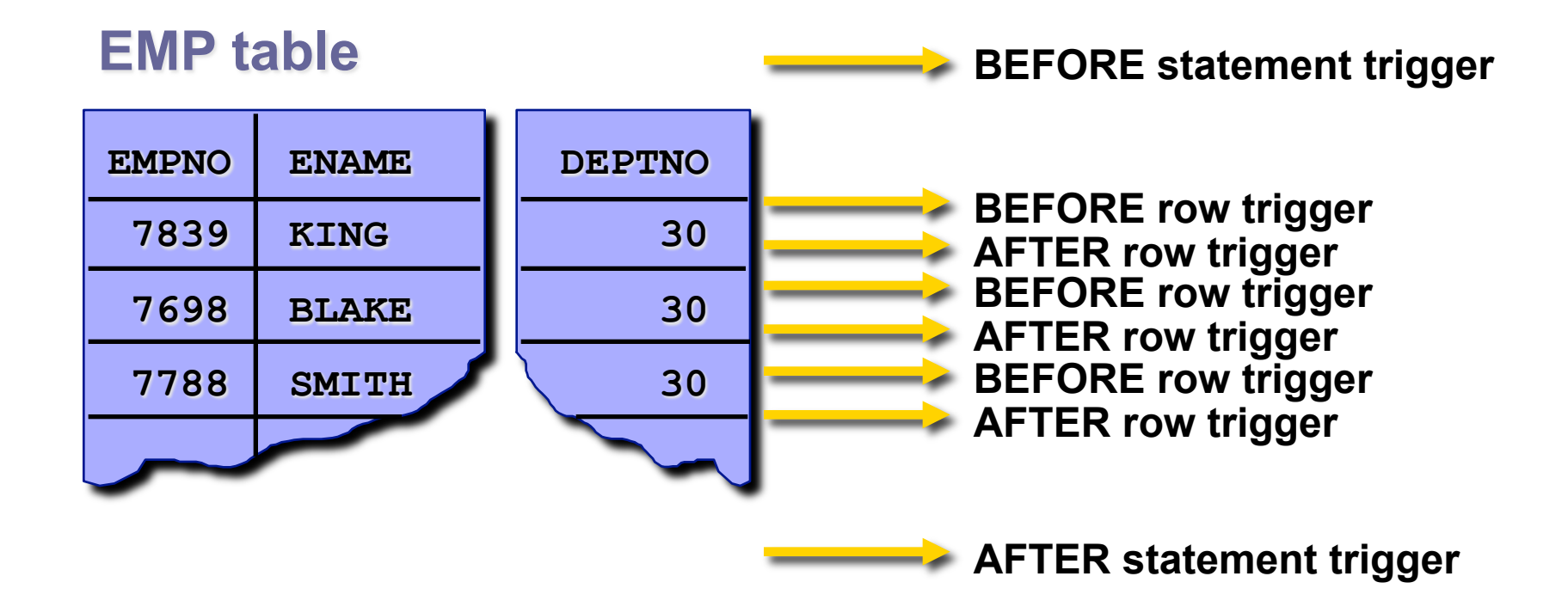

# Challenge: Rule Analysis

- **Example 1 Termination:** produces a final state
- **EXCONTERCE :** terminates and produces a final state that does not depend on order of execution

#### ! **Termination :**

- $\Box$  Find cycles
- $\Box$  Examine rules in cycle for behavior
- $\Box$  Could determine that terminate in some cases
- $\Box$  Data dependent : even if at compile-time has cycle, still may be useful

#### ! **In practice (Oracle) :**

- $\Box$  Optimistic solution
- $\Box$  Terminate after 25 trigger invocations, and rollback

# Scalable Trigger Processing

## Discussion of publication by

Eric N. Hanson et al Int Conf Data Engineering 1999

CS561

## Motivation

 $\blacksquare$  Triggers popular for:  $\Box$  Integrity constraint checking  $\Box$  Alerting, logging, etc.

- Commercial database systems  $\Box$  Limited triggering capabilities  $\Box$  few trigger/update-type on table; or at best 100.
- But : Current technology doesn't scale well ■ And, internet and web-based applications **may need millions of triggers.**

## Problem Definition

- Given: Relational DB, Trigger statements, Data Stream
- **Example 21 Find: Triggers corresponding to each stream item**
- ! Objective: Scalable trigger processing system

### ! **Assumptions:**

- $\Box$  Number of distinct structures of trigger expressions is relatively small
- $\Box$  All trigger expression structures small enough to fit in main memory

# Overall Driving Idea

- **If large number of triggers are created, then** many have the same format.
- **Triggers share same expression signature** except that parameters substituted.
- **E** Group predicates from trigger conditions based on expression signatures into equivalence classes
- Store them in efficient main memory data structures

### Triggers for stock ticker notification

- ! **Create trigger** *T1* **from** *stock* **when** *stock.ticker* = ʻGOOG' and *stock.value* < 500 **do** *notify\_person(P1)*
- ! **Create trigger** *T2* **from** *stock* **when** *stock.ticker* = ʻMSFT' and *stock.value* < 30 **do** *notify\_person(P2)*
- ! **Create trigger** *T3* **from** *stock* **when** *stock.ticker* = ʻORCL' and *stock.value* < 20 **do** *notify\_person(P3)*
- ! **Create trigger** *T4* **from** *stock* **when** *stock.ticker* = ʻGOOG' **do** *notify\_person(P4)*

## Expression Signature

### **If Idea: Common structures in condition of triggers**

! *T1: stock.ticker* = ʻGOOG' and *stock.value* < 500 T2: *stock.ticker* = ʻMSFT' and *stock.value* < 30 T3: *stock.ticker* = ʻORCL' and *stock.value* < 20

#### Expression Signature:

! *E1: stock.ticker* = *const1* and *stock.value* < *const2* 

 $\blacksquare$  | 74: stock.ticker = 'GOOG'

 $\Box$  Expression Signature:

! *E2: stock.ticker* = *const3* 

**Expression signature defines equivalence class of all** instantiations of expression with different constants

## Main Idea

- Only a few distinct expression signatures, build data structures to represent them explicitly (in memory)
- $\blacksquare$  Create constant tables that store all different constants, and link them to their expression signature

## Main Structures

- A-treat Network
	- $\Box$  Network for trigger condition testing
		- **EXECT:** For a trigger to fire, all conditions must be true
- **Expression Signature** 
	- □ Common structure in a trigger
		- ! *E1: stock.ticker* = *const1* and *stock.value* < *const2*
- Constant Tables

 $\Box$  Constants for each expression signature

## Predicate Index

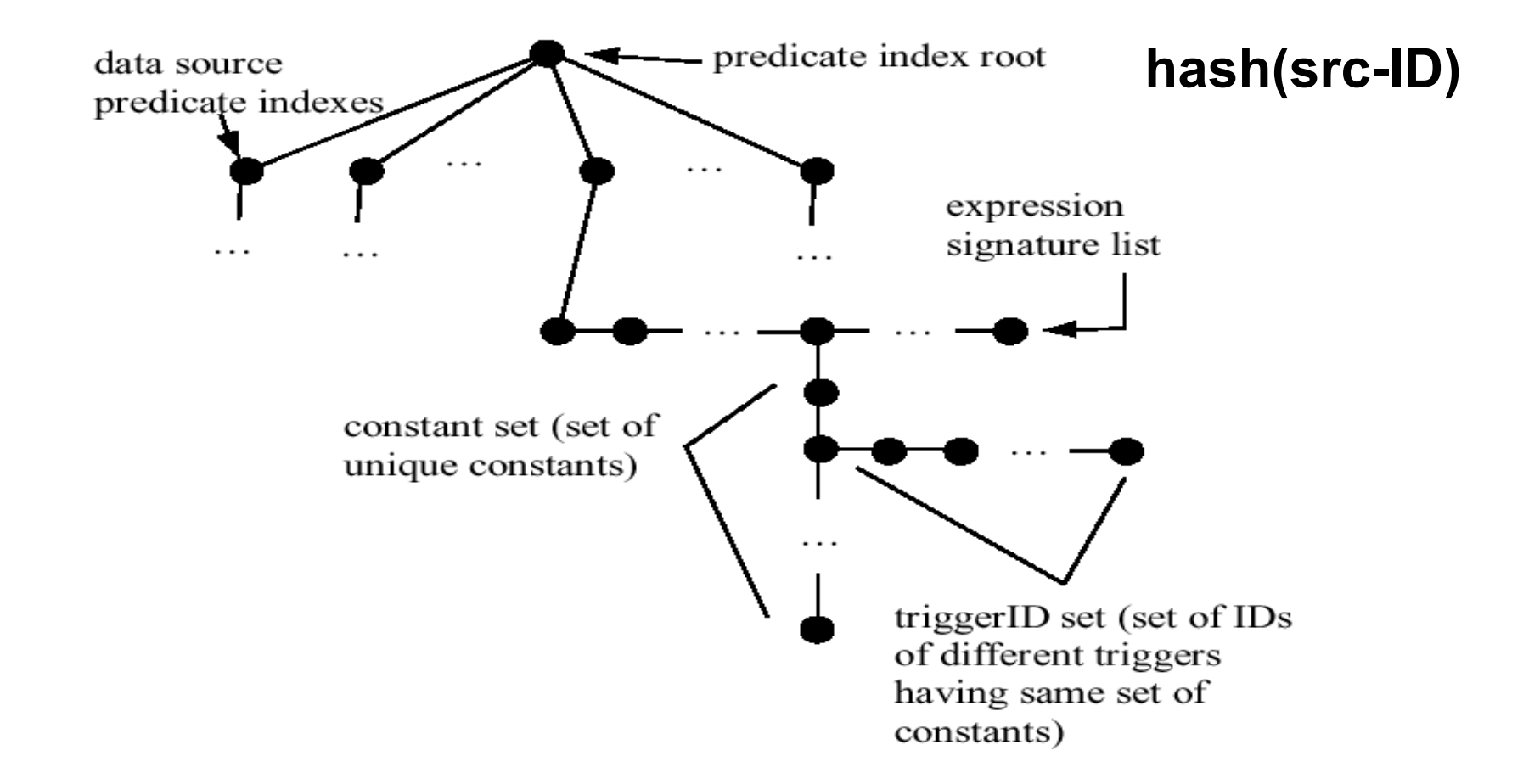

**Goal: Given an update, identify all predicates that match it.**